LMO-PBA630U V03

**USB MO UNIT**

## MO

LMO-PBA630U

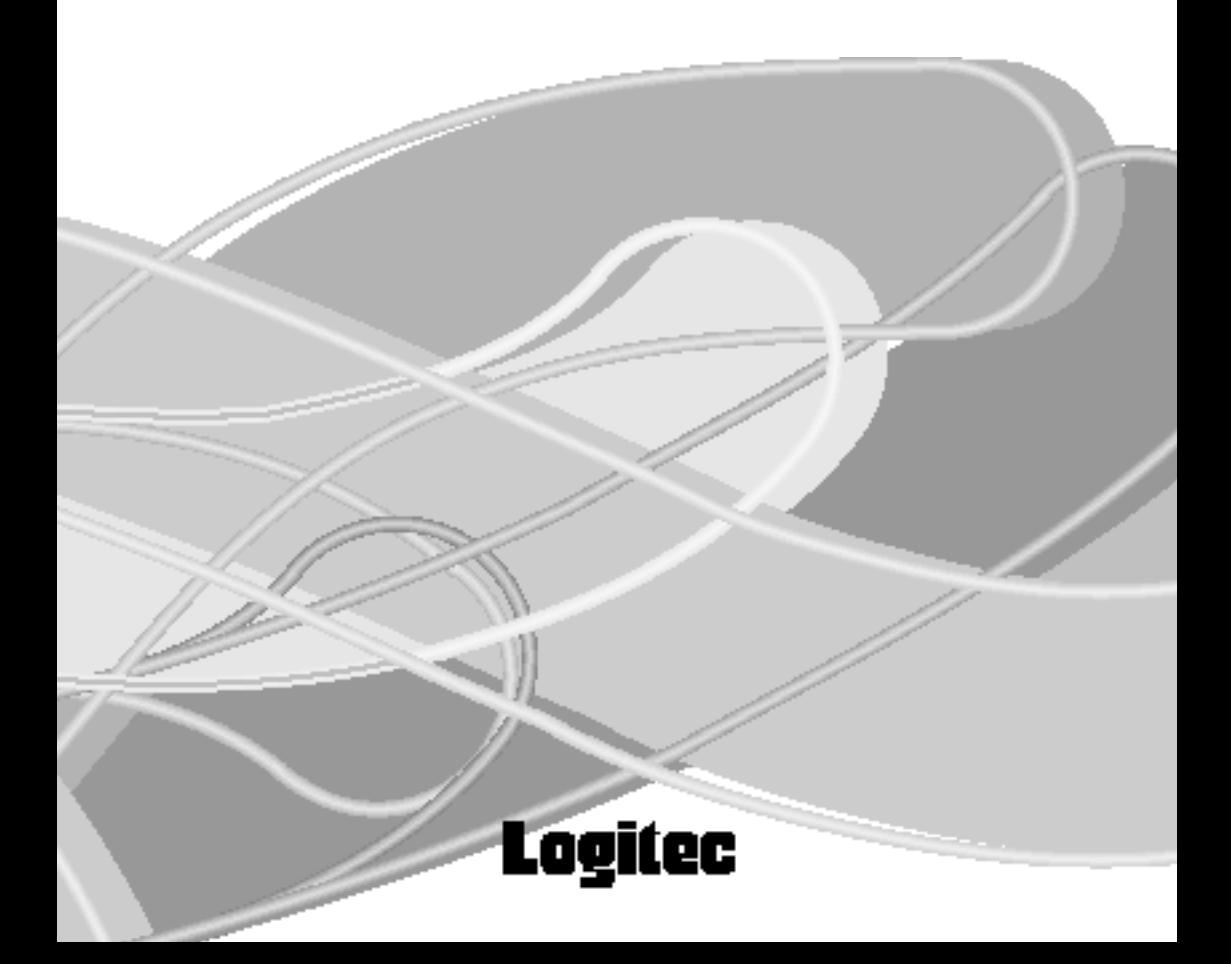

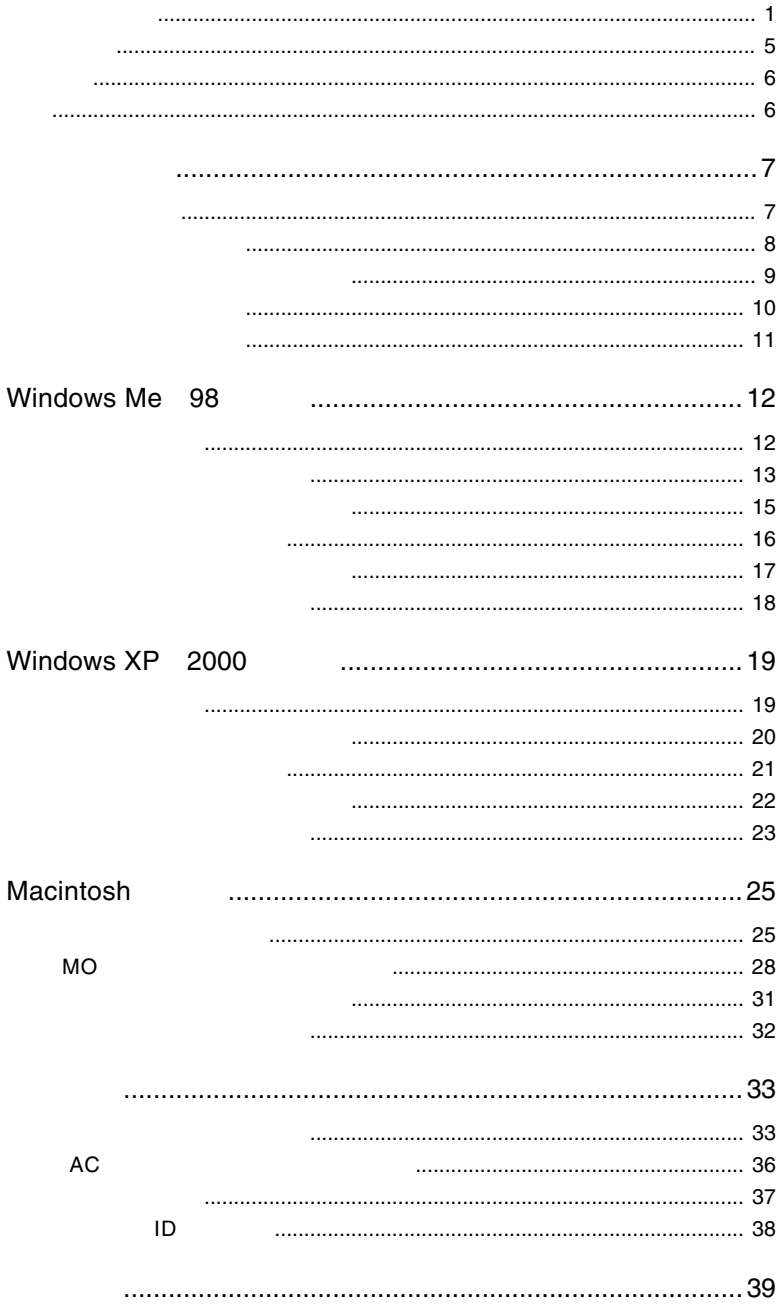

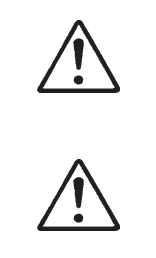

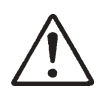

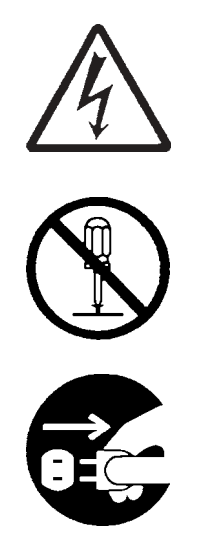

・本書は読み終わった後も、必ずいつでも見られる場所に保管しておいてください。

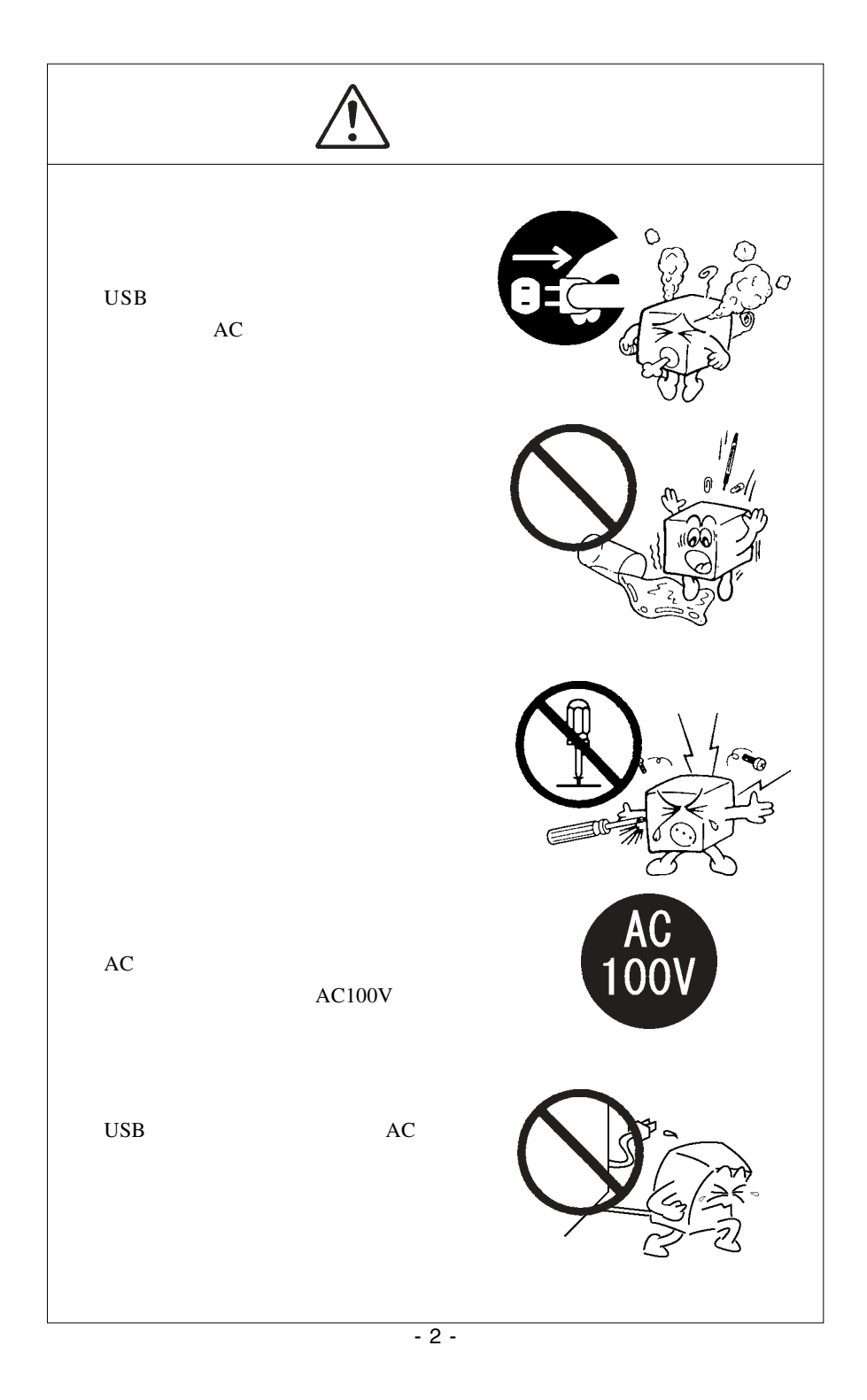

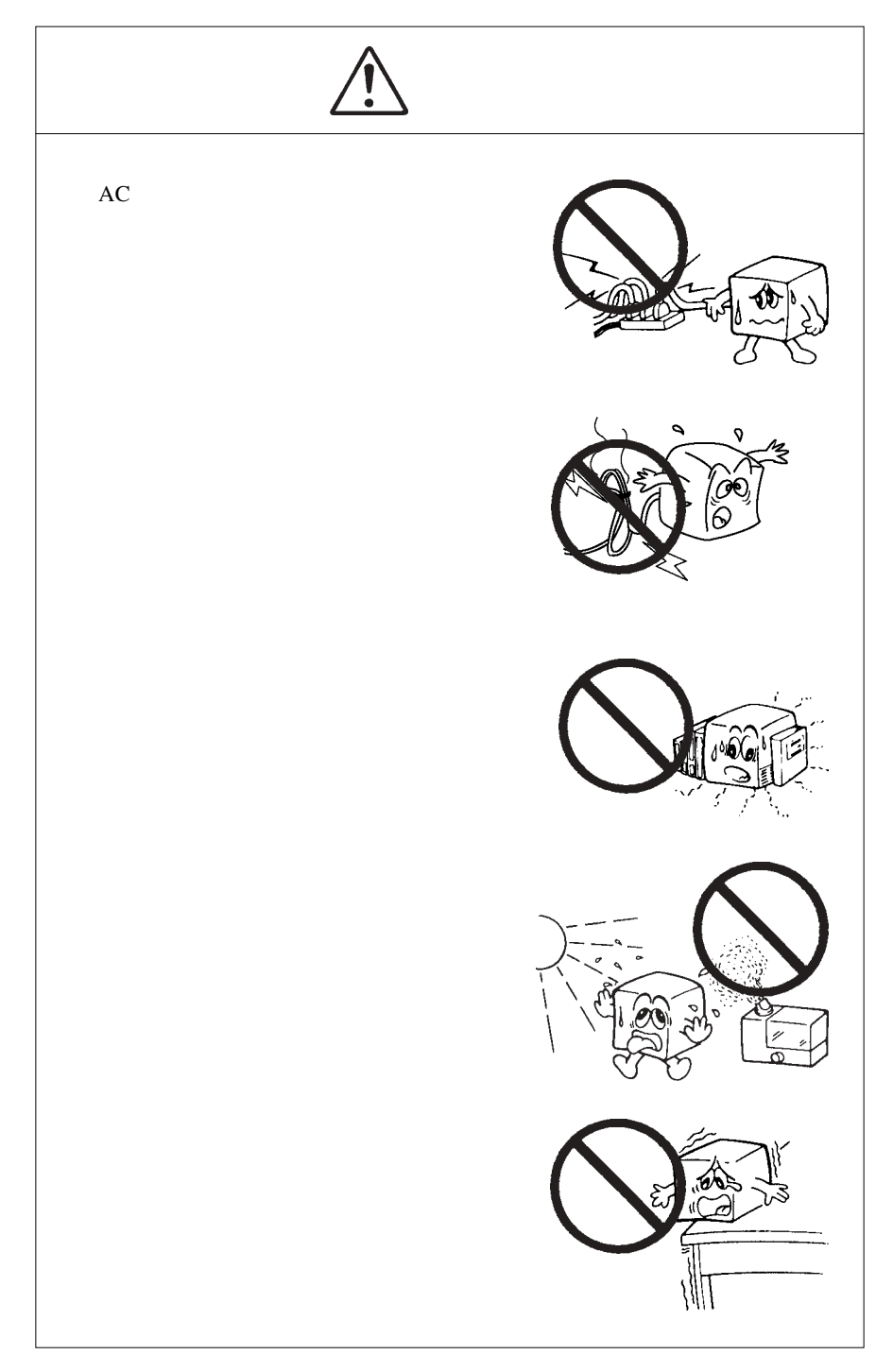

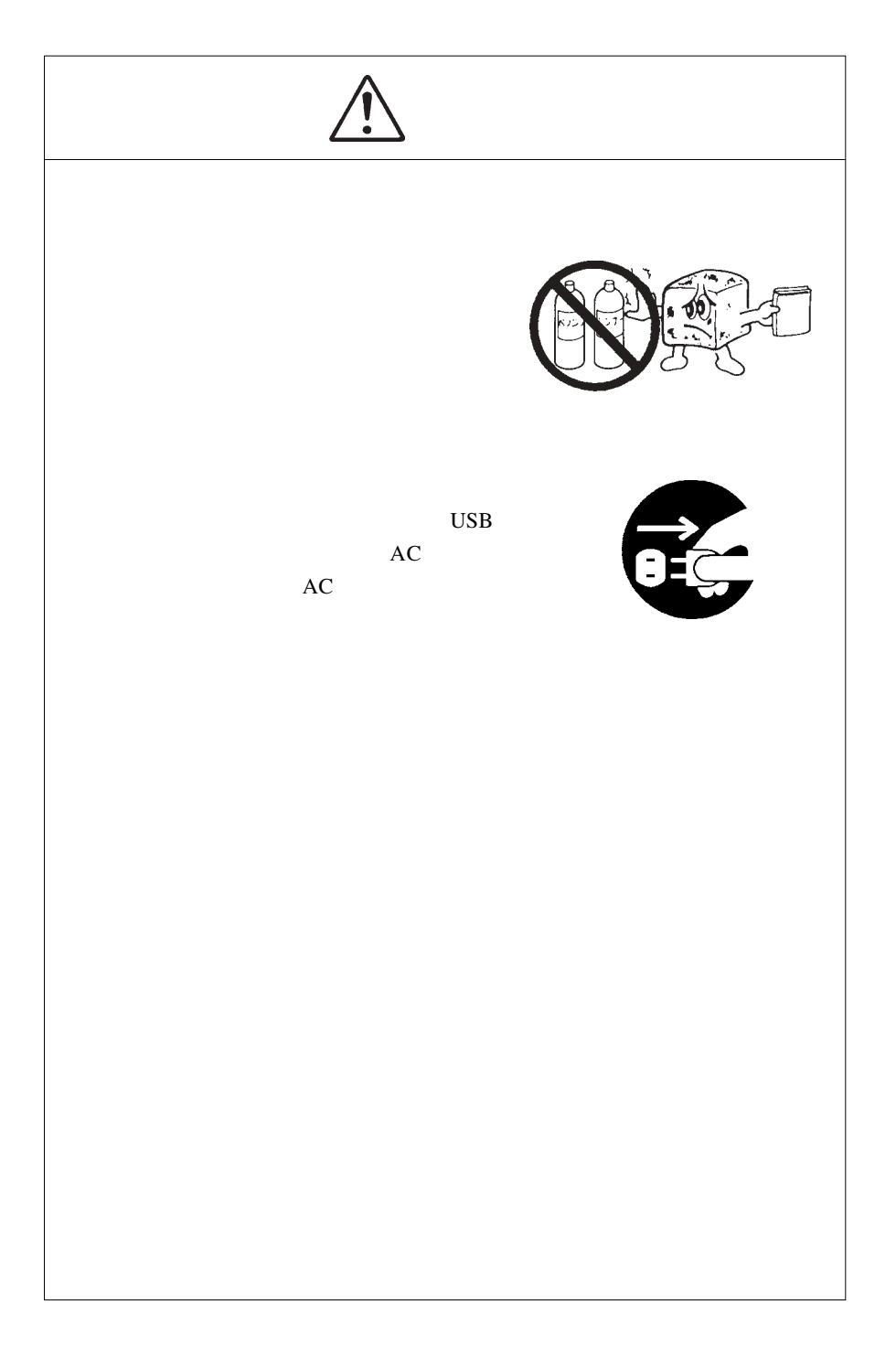

 $\begin{array}{|c|} \hline \textbf{.} \end{array}$ 

ーム DOS/V がんしょう こうしょうしょう こうしょうしょう こうしょうしょう しょうしょうしょう

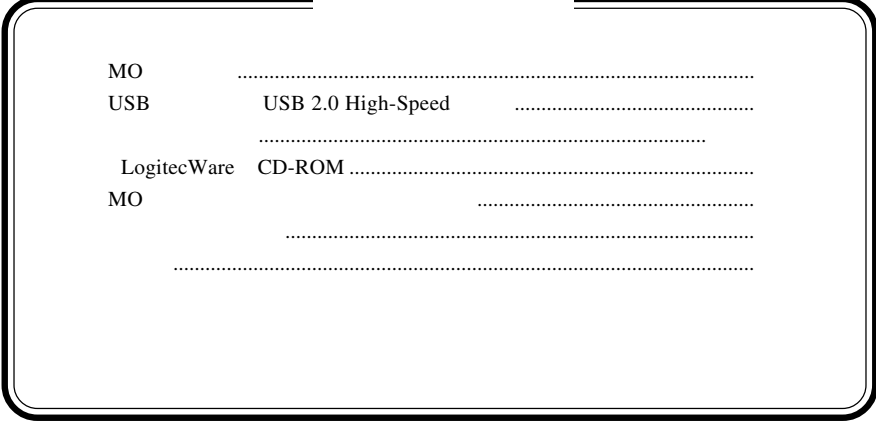

MS<sup>®</sup> Windows ® Microsoft Corporation Macintosh Mac OS

1.1 製品の特徴

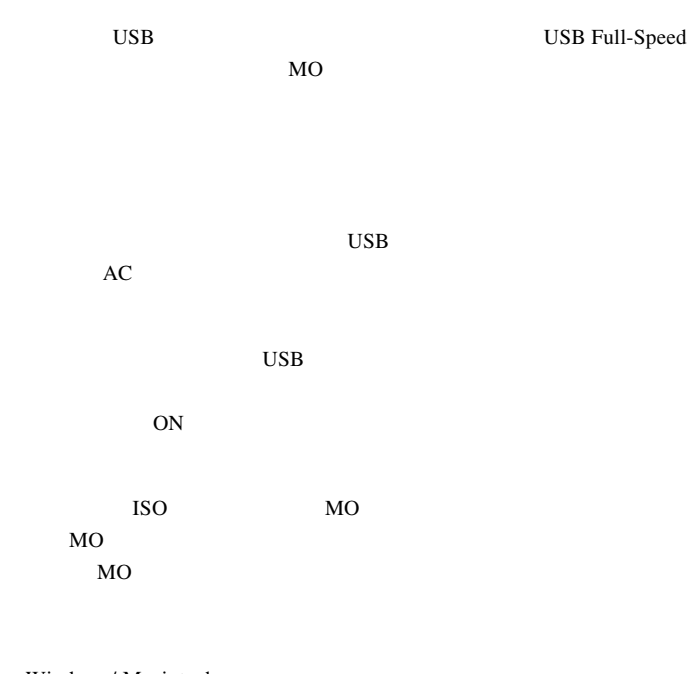

Windows/ Macintosh

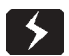

ー パンコント パンコント しいじょう しんじょう しんじょう しんしょう しんしょう しんしょう しんしょう しんしょう しんしょう しんしょう しんしょう しんしょう しんしょう しんしょう しんしょう しんしょう

 $\overline{UBB}$ 

AC LA-8W5S-02

 $\overline{UBB}$ 

DOS/V PC98-NX

eMac iBook iMac Power Mac G5 Power Mac G4 Power Macintosh G3 Blue and White PowerBook G3 Bronze Keyboard PowerBook FireWire) PowerBook G4

OS

 $\overline{\text{OS}}$  os

 $\overline{\text{OS}}$ 

Windows XP Home Edition/Professional Windows Me Windows 98 Second Edition Windows 2000 Professional

Mac OS  $8.6$  Mac OS  $9.2.2$ Mac OS  $X$  10.0.4

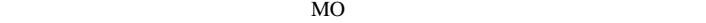

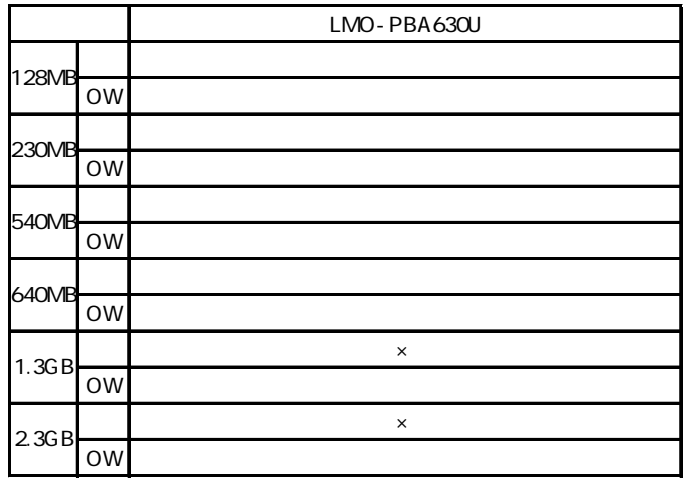

 $\mathsf{MO}$ 

<u>়</u> MO 28MB MO 128MB MO 230MB MO

 $\mathsf{x}$   $\mathsf{y}$   $\mathsf{y$ 

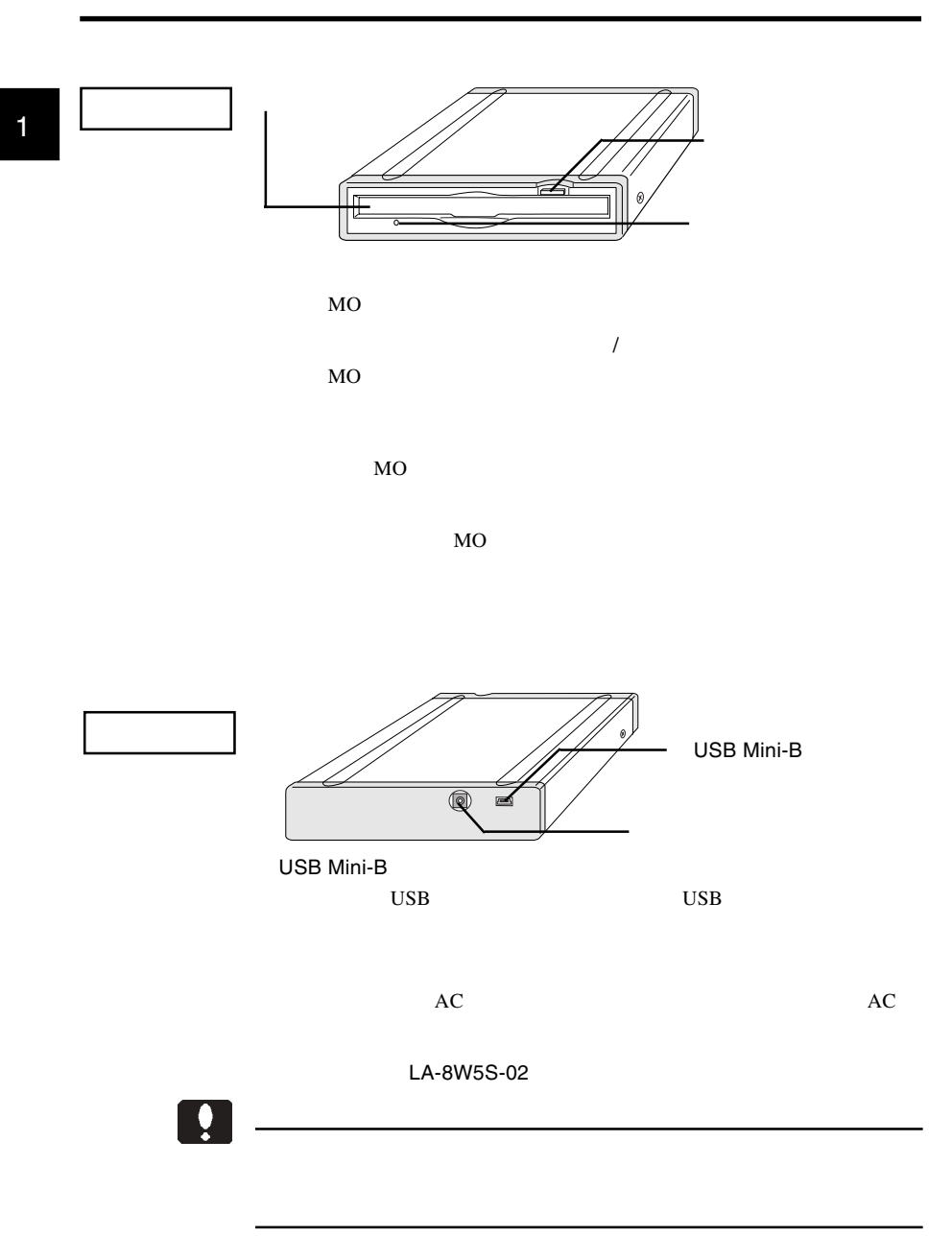

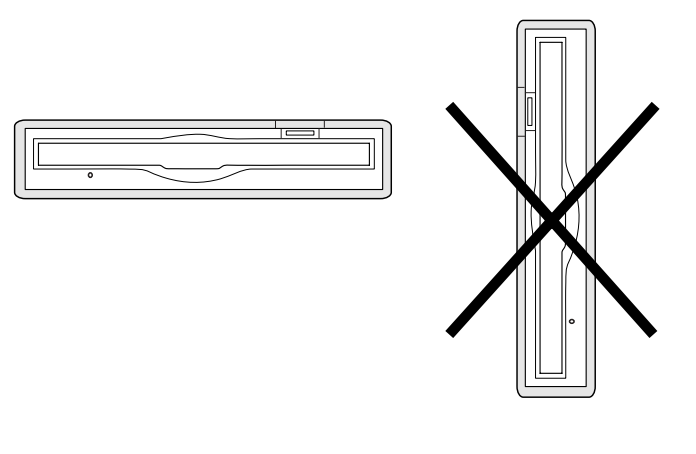

できません!

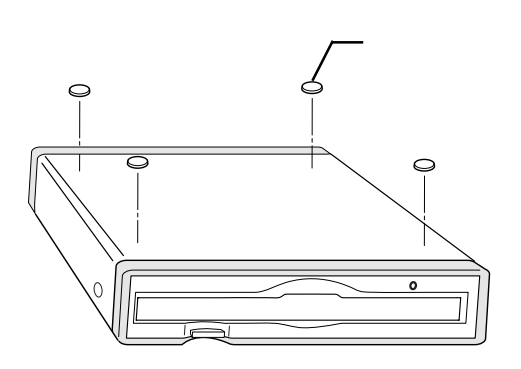

# Windows® Me 98

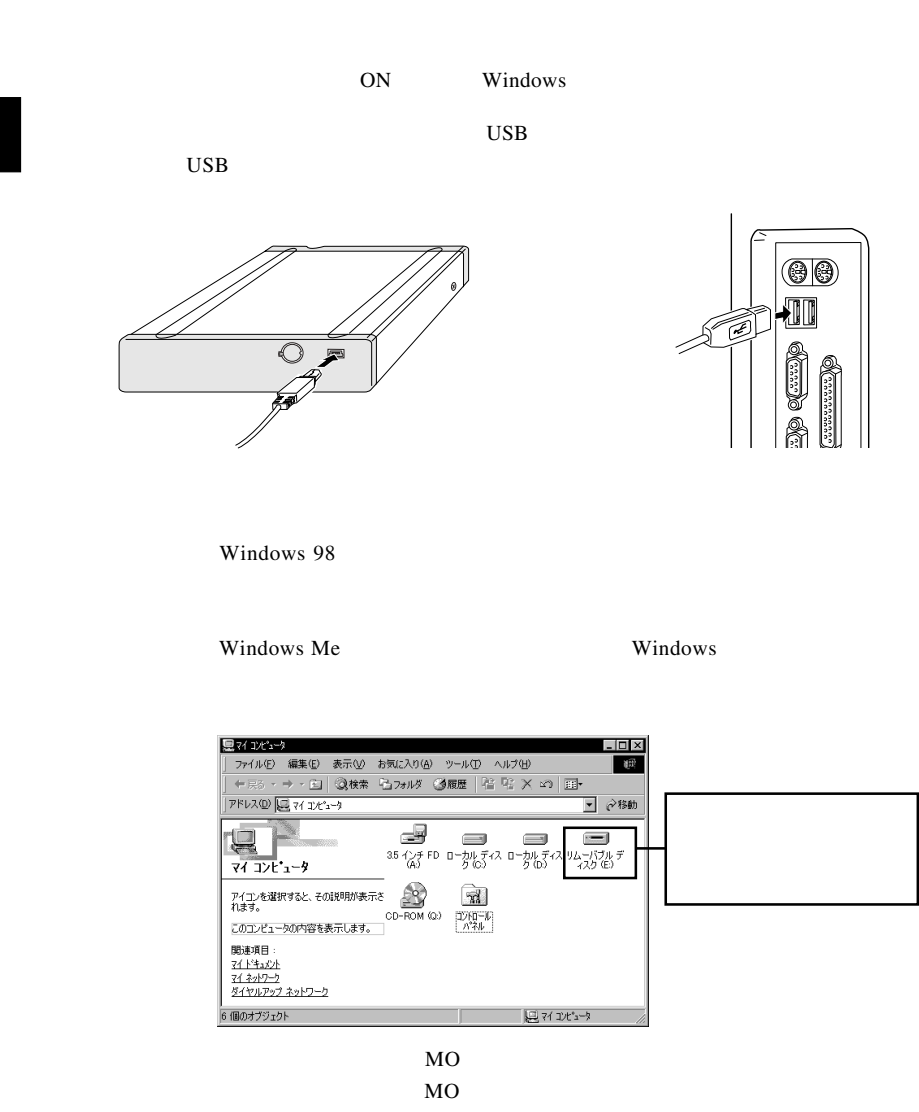

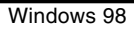

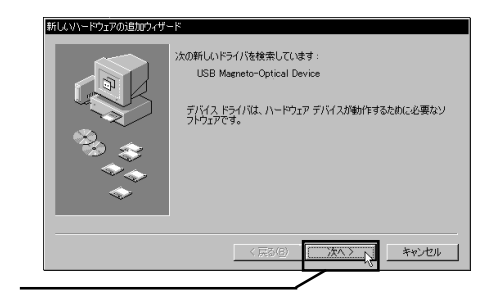

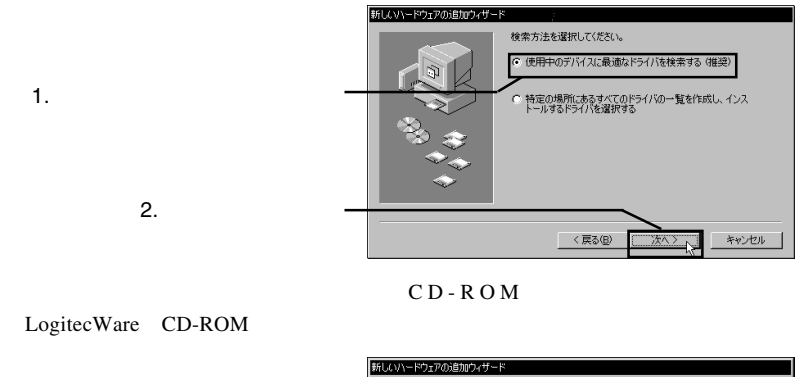

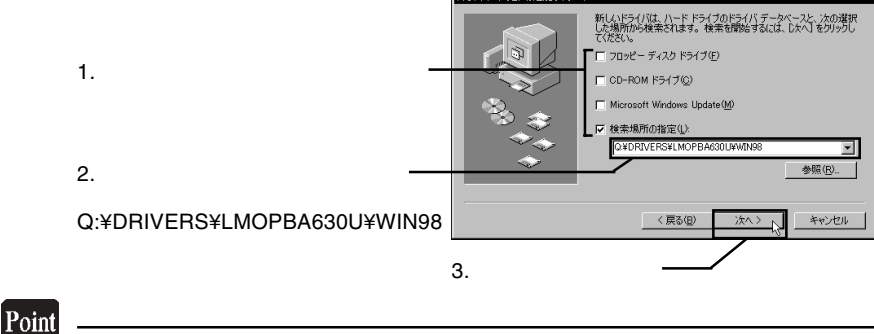

 $\mathsf{Q:}\qquad\mathsf{CD}\text{-}\mathsf{ROM}$ 

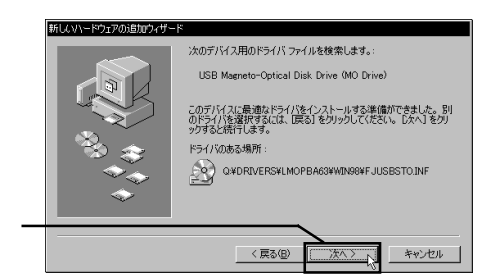

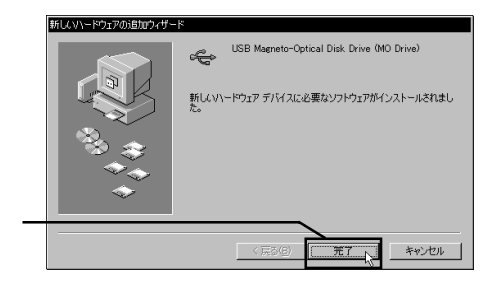

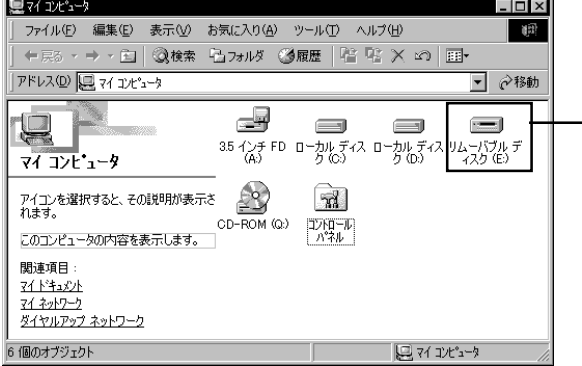

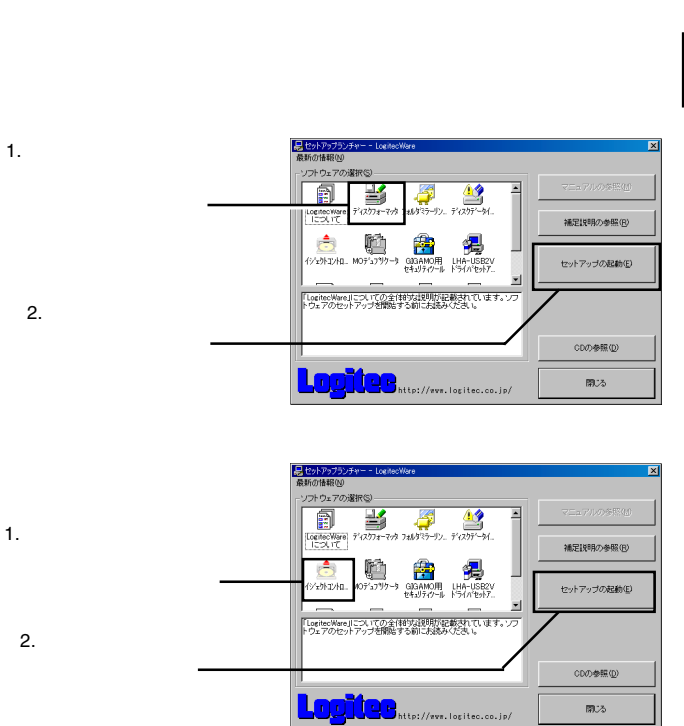

 $MO$ 

LogitecWare CD-ROM CD-ROM

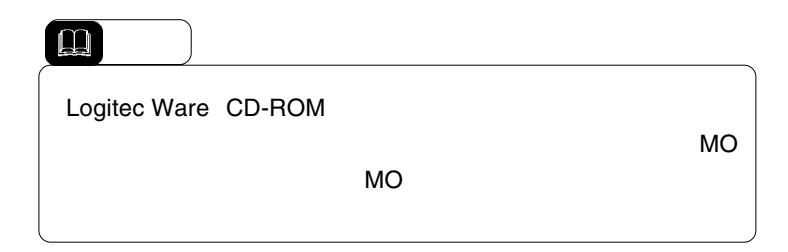

聞る

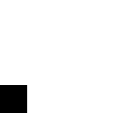

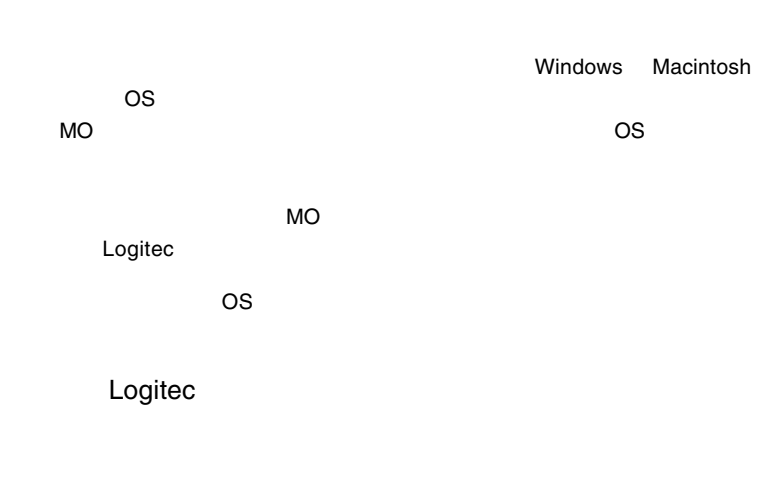

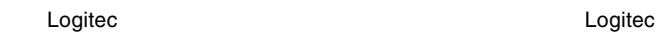

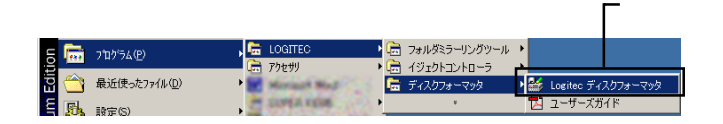

 $MO$ 

 $\ddot{\bullet}$ 

Windows Me 98

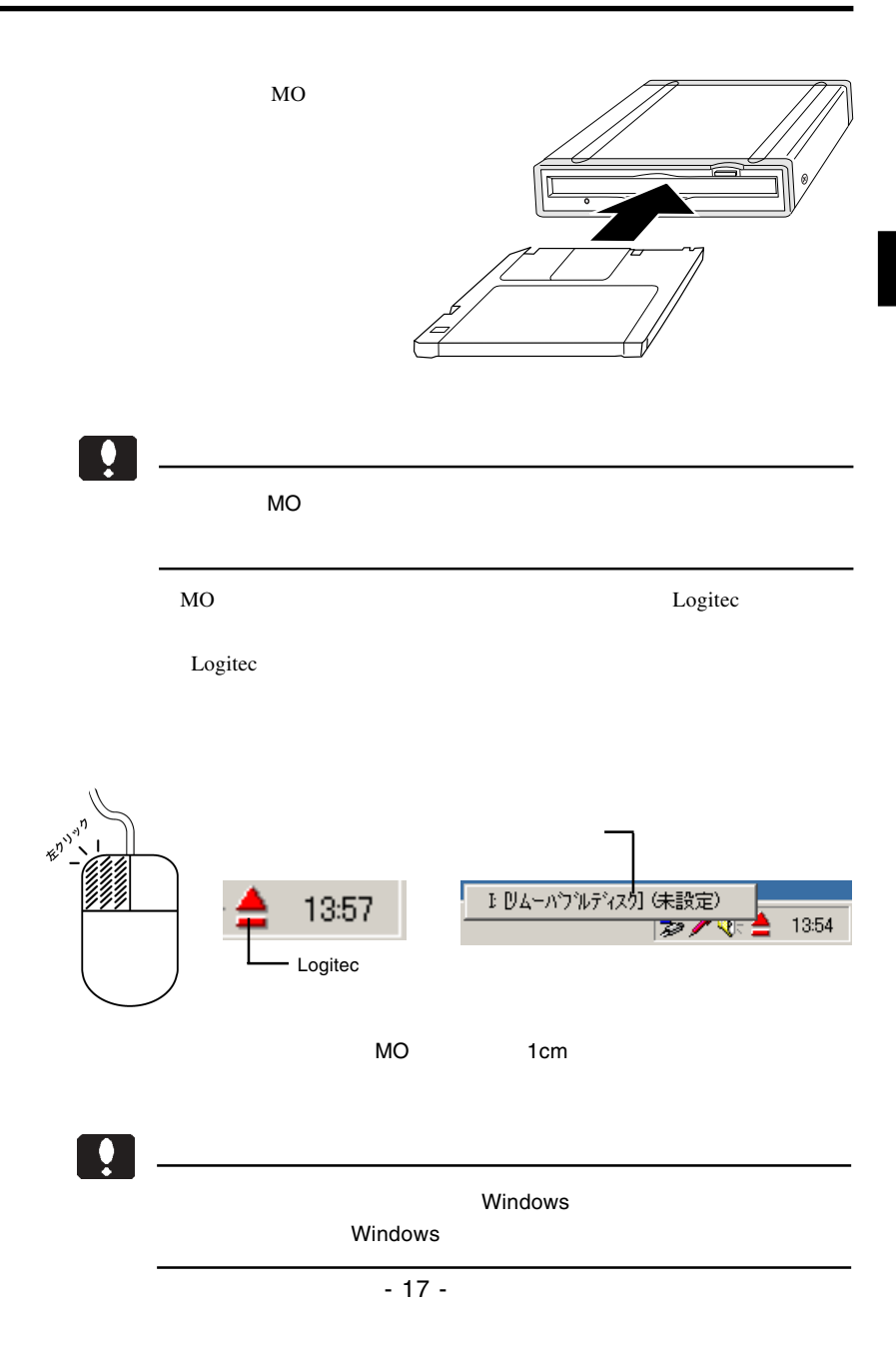

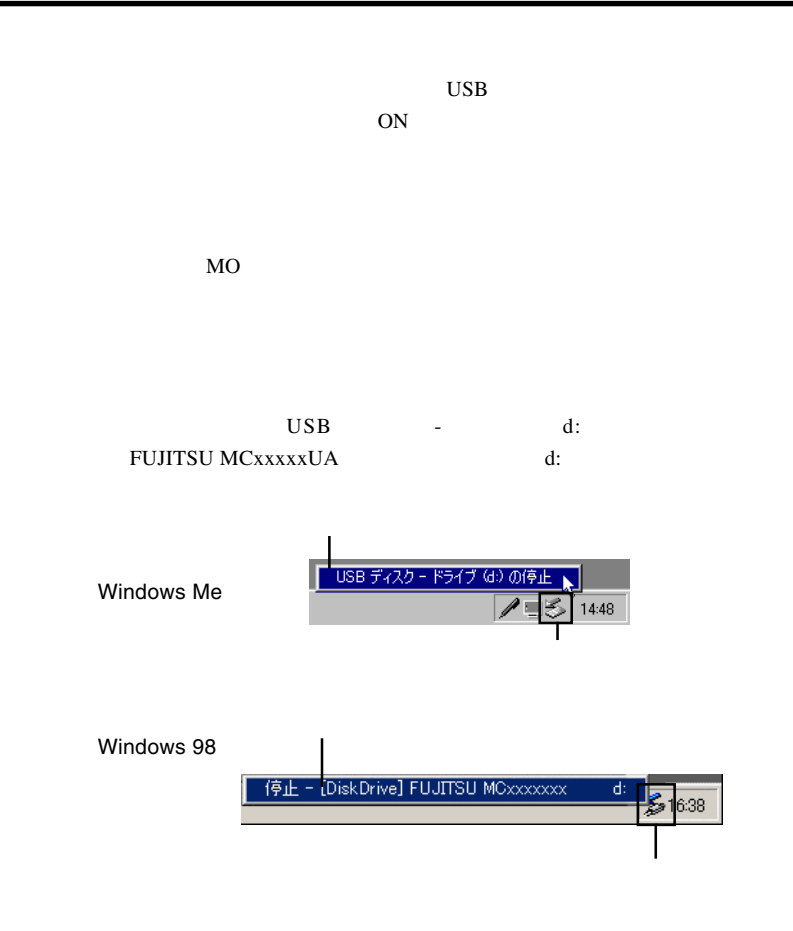

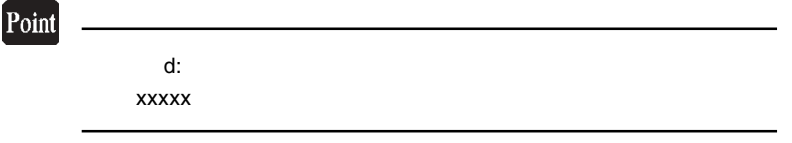

OK THE SOLUTION SERVER CONTROL CONTROL CONTROL CONTROL CONTROL CONTROL CONTROL CONTROL CONTROL CONTROL CONTROL CONTROL CONTROL CONTROL CONTROL CONTROL CONTROL CONTROL CONTROL CONTROL CONTROL CONTROL CONTROL CONTROL CONTROL

 $\overline{UBB}$ 

### Windows<sup>®</sup> XP 2000

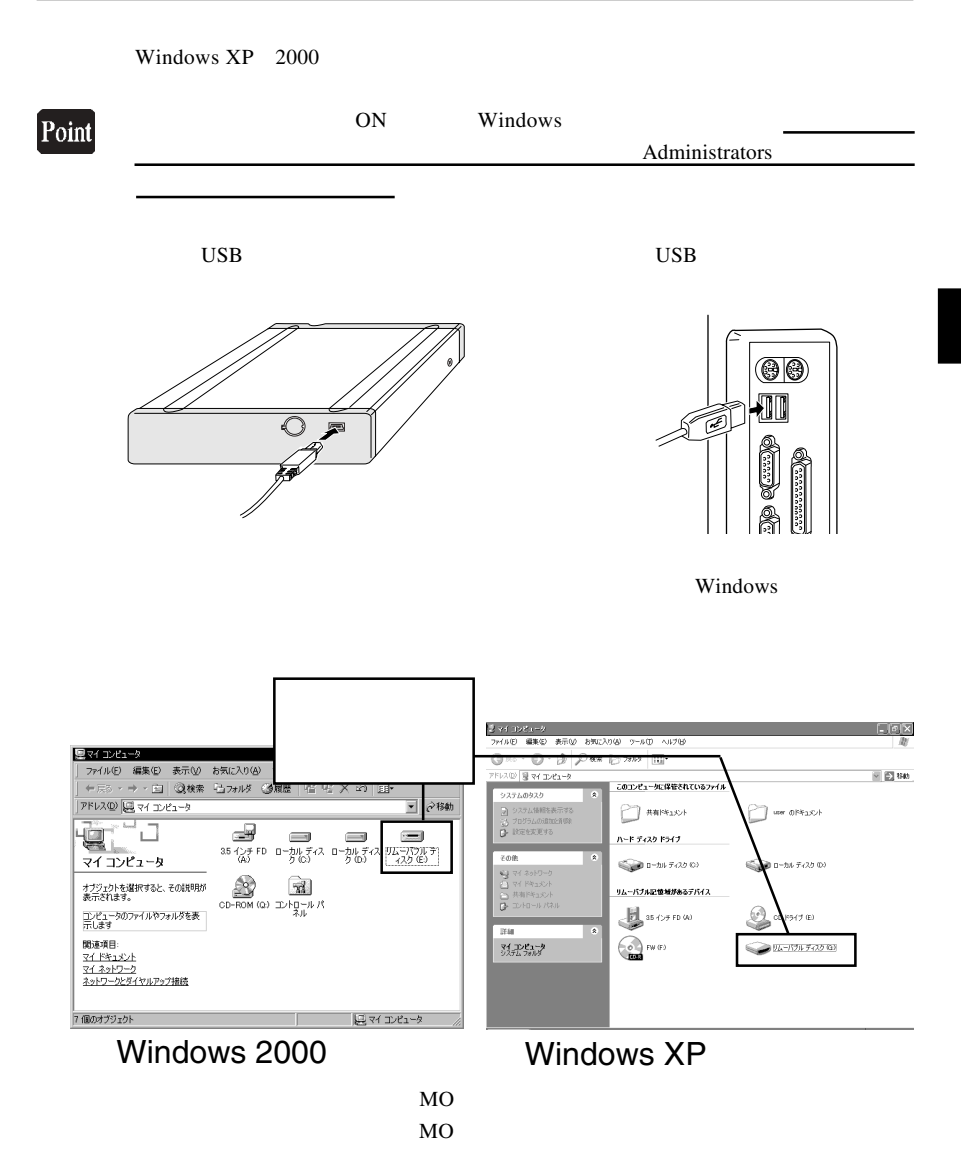

3

3.1 接続について

LogitecWare CD-ROM CD-ROM

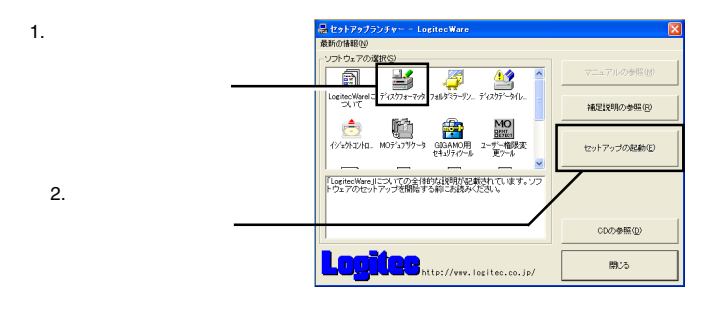

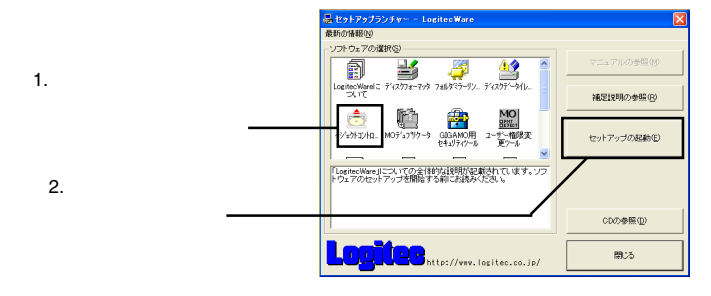

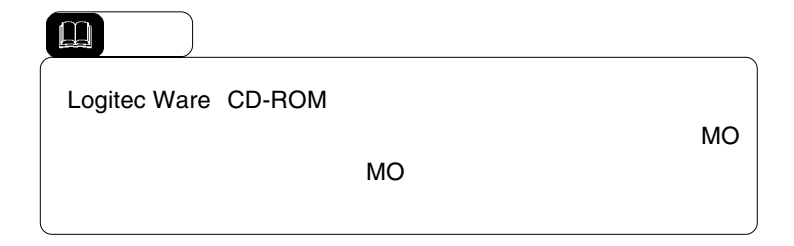

MO

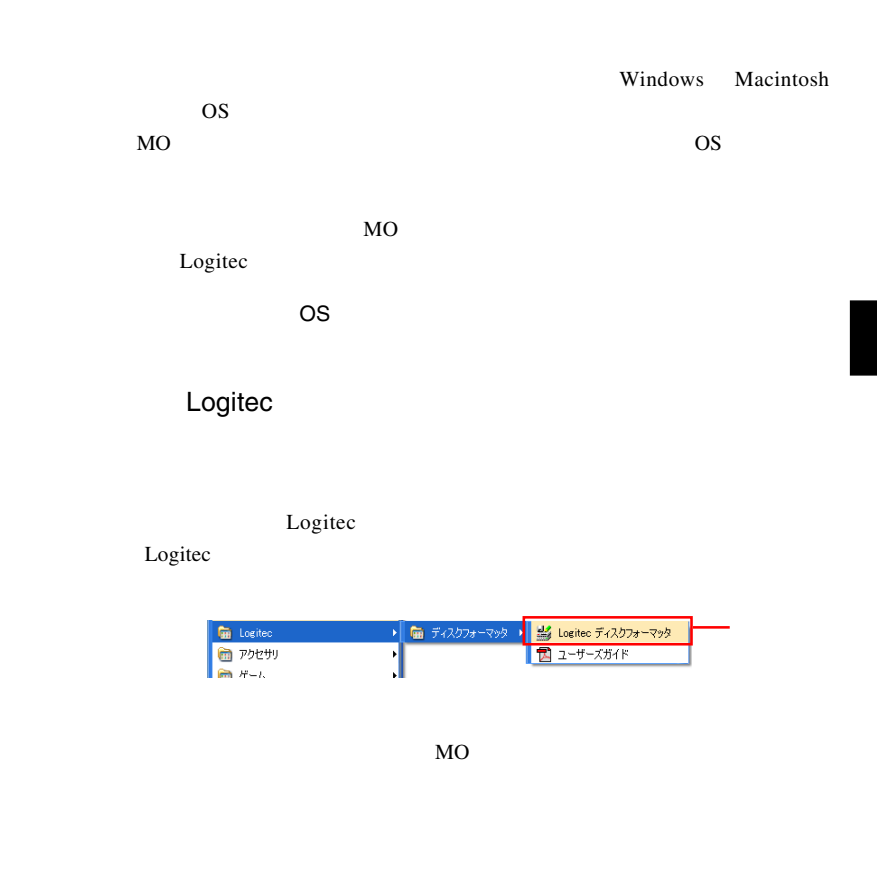

<u>I</u>

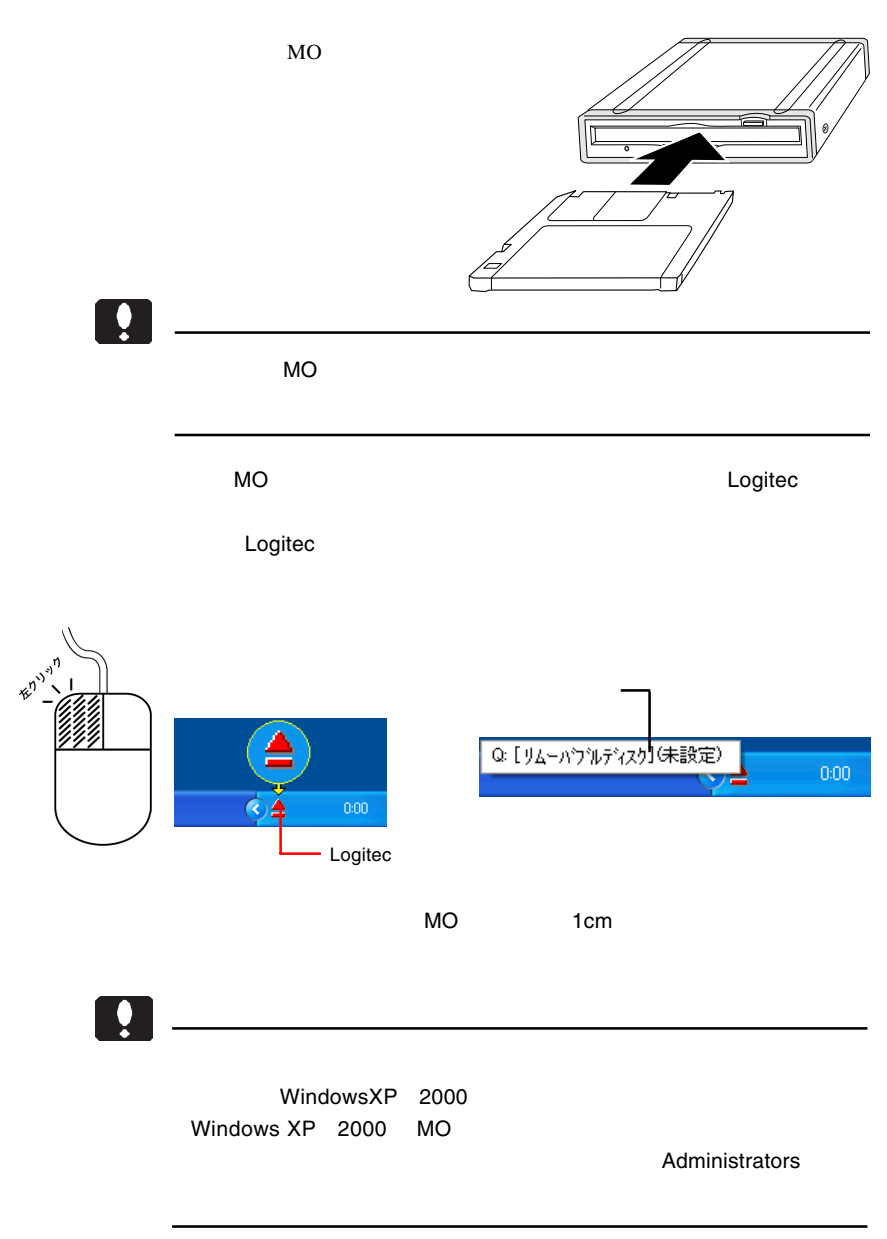

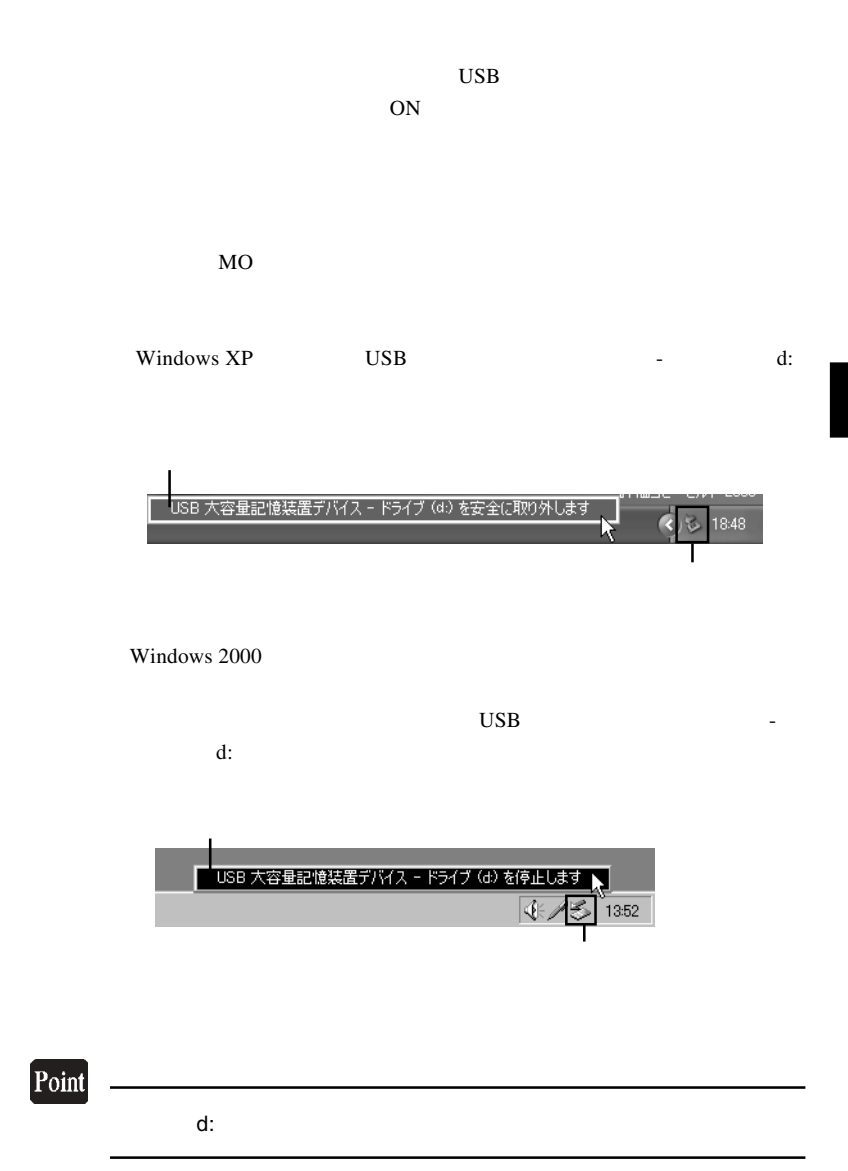

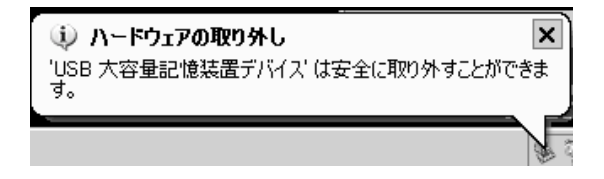

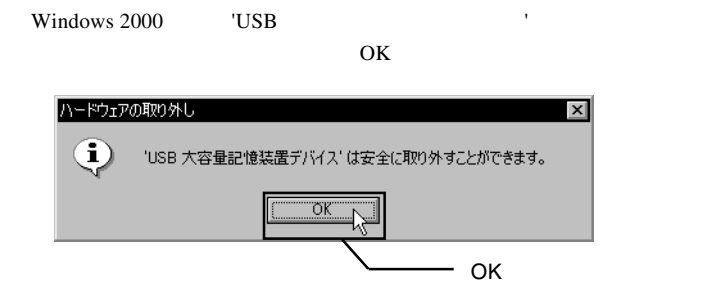

 $\overline{UBB}$ 

# Macintosh<sup>®</sup>

 $Mac OS 8.6 9.2.2$ 

Point

OS Mac OS X

4.1 接続とインストール

**Macintosh** 

LogitecWare CD-ROM CD-ROM

CD-ROM

Drivers

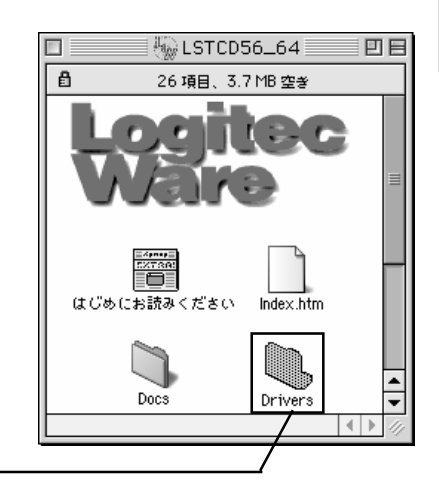

#### $LMO-$

#### PBA630U

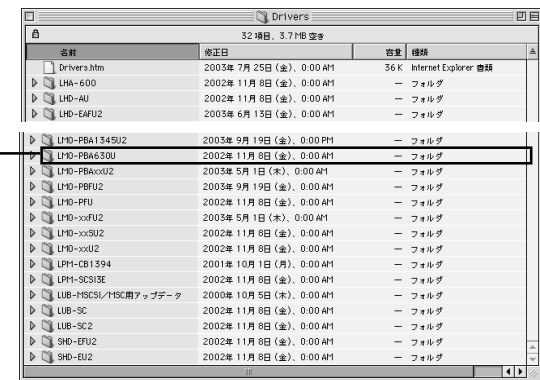

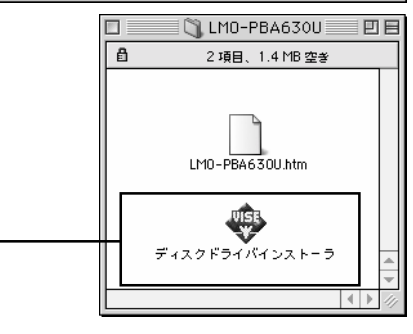

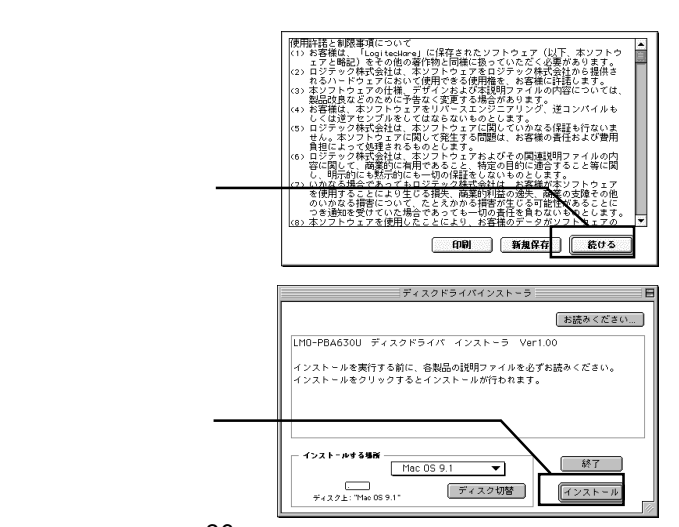

LMO-PBA630U

Macintosh

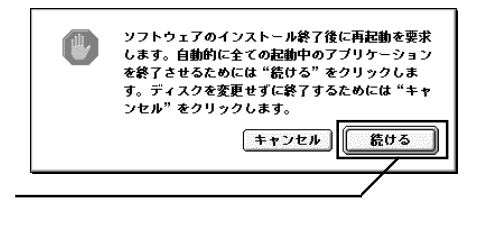

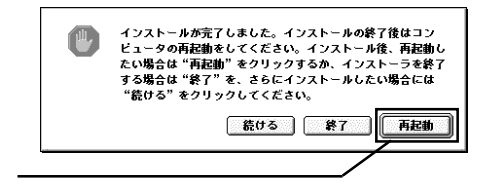

CD-ROM
<sub>S</sub>

 $\bf{USB}$   $\bf{USB}$ 

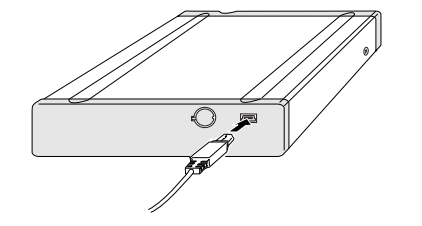

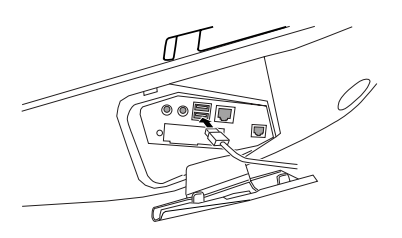

### $MO$  and  $MO$

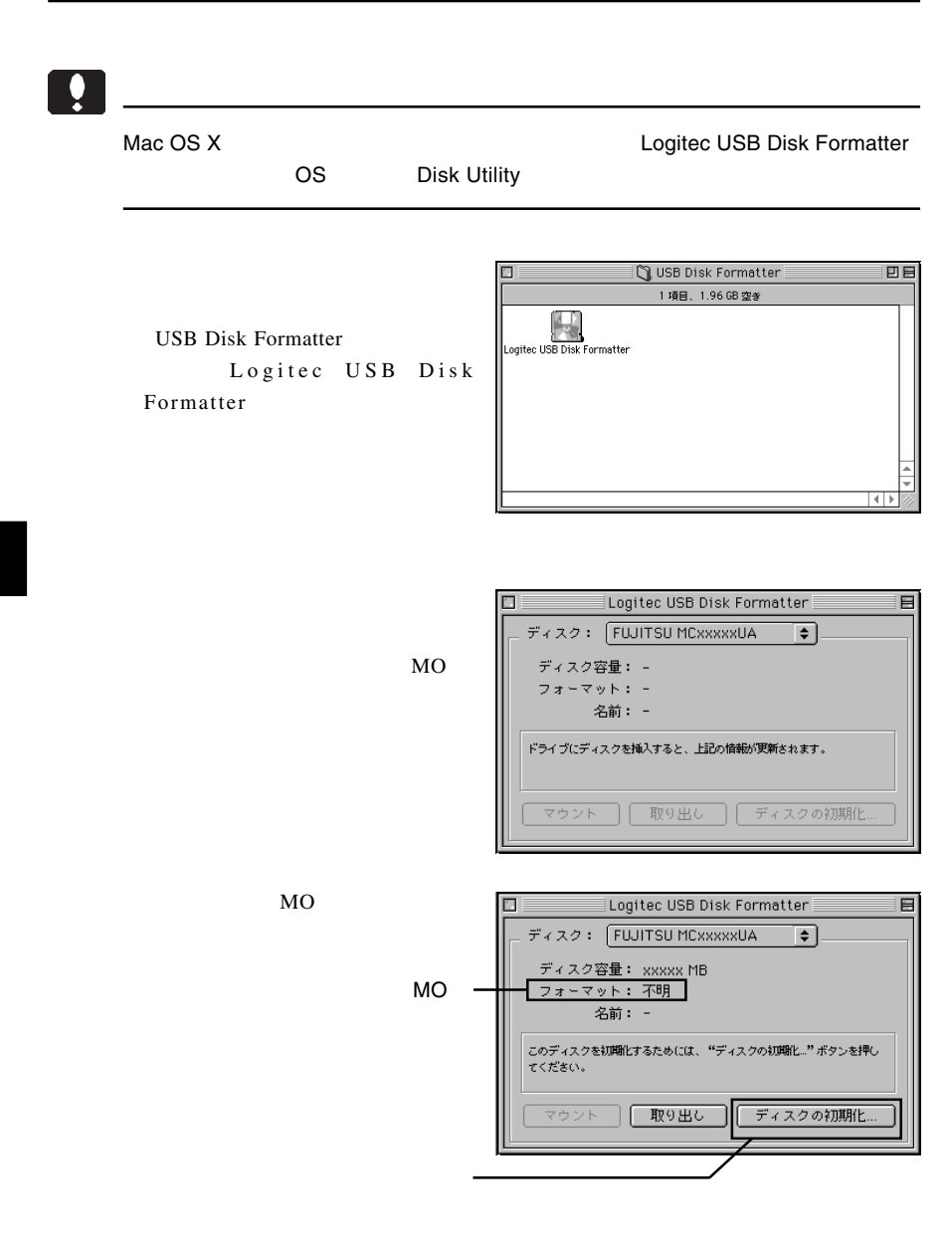

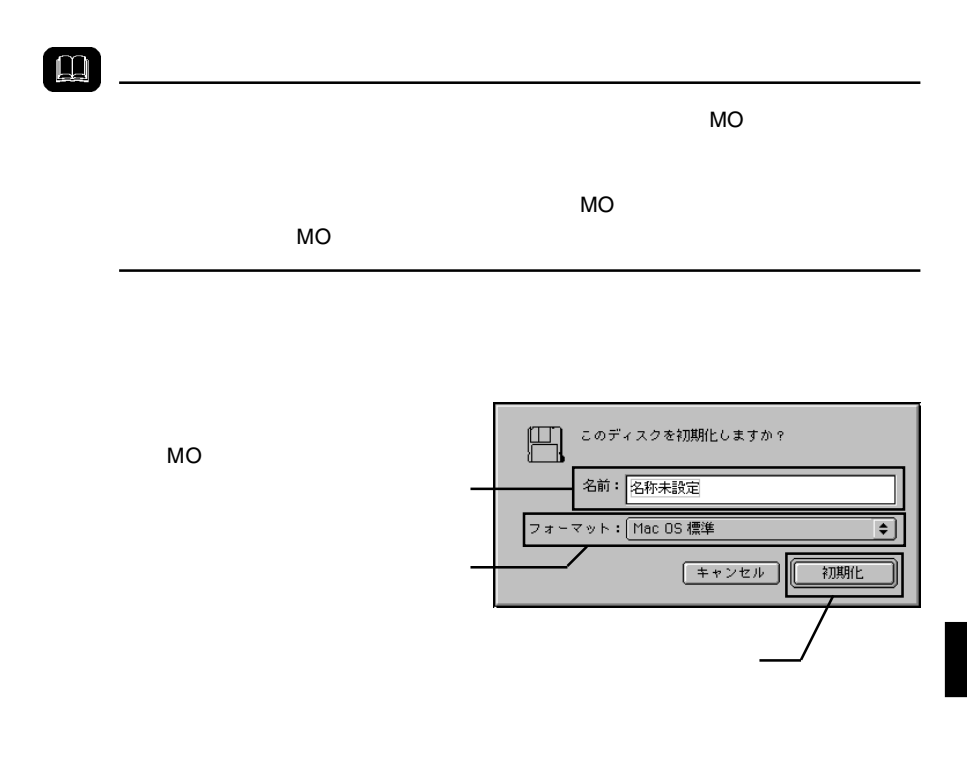

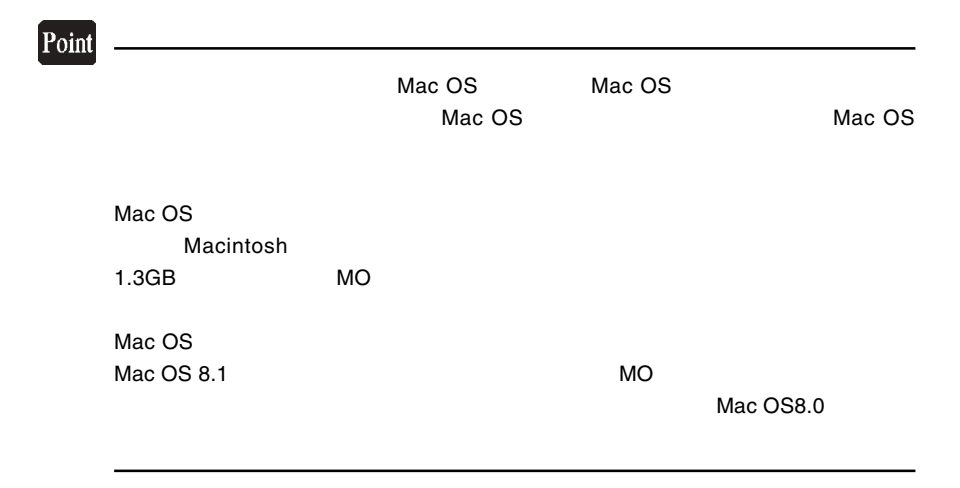

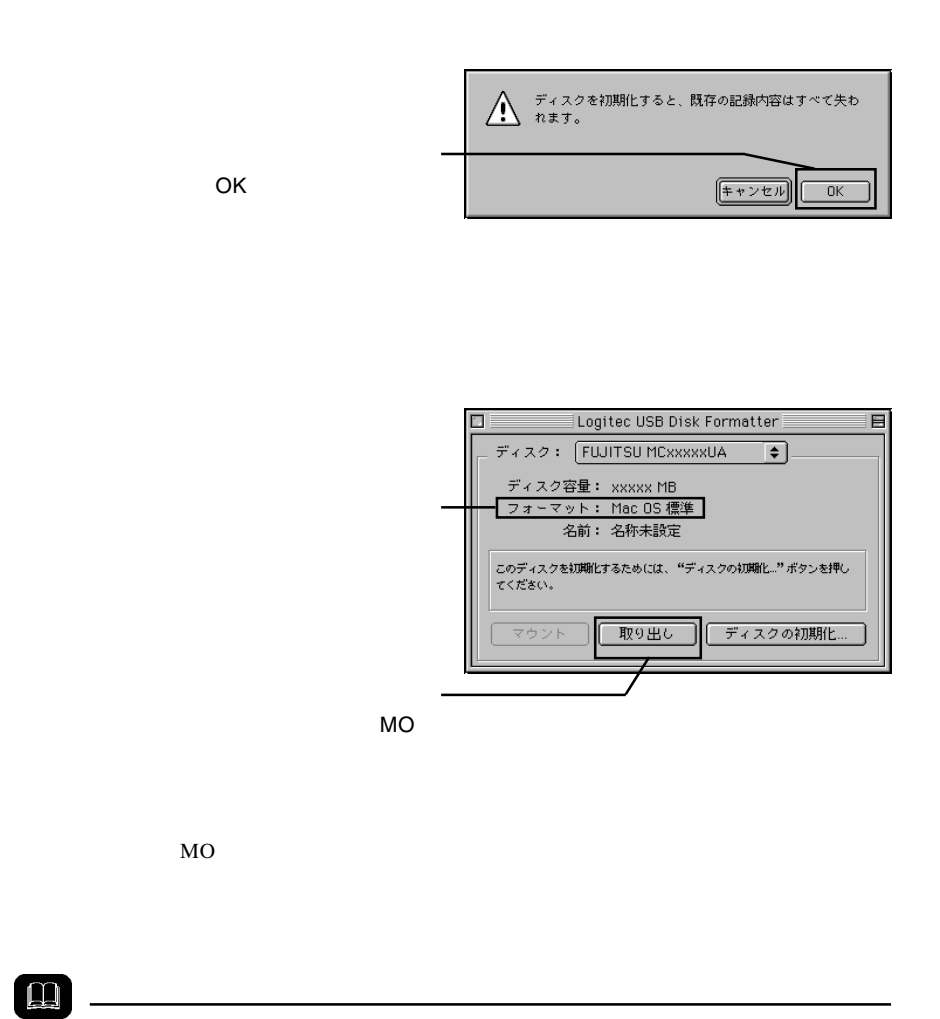

4

 $MO$ 

Macintosh

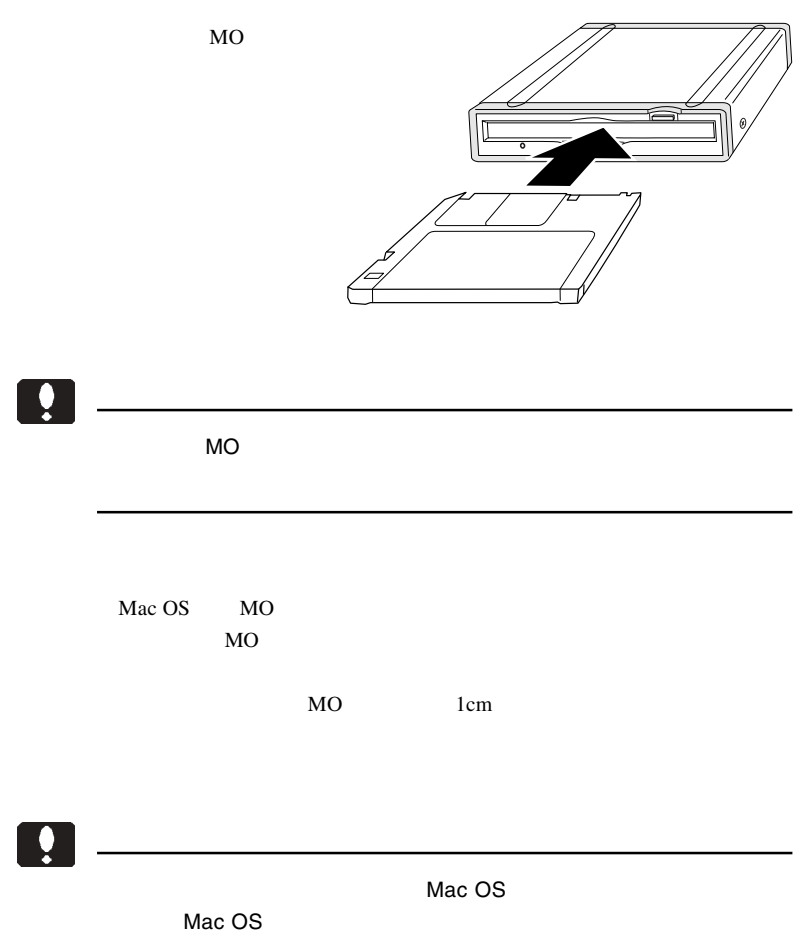

 $\text{USB}$  $ON$ 

 $MO$ 

 $MO$ 

USB QUEEN

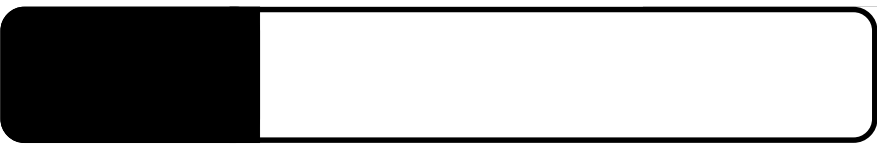

5.1 トラブルシューティング

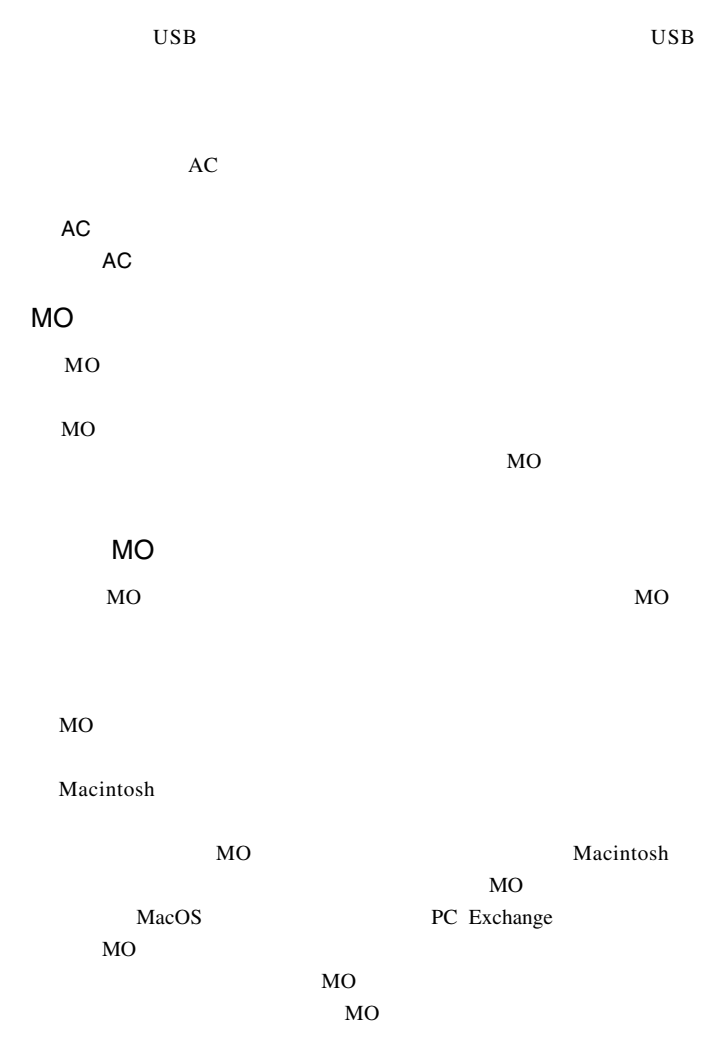

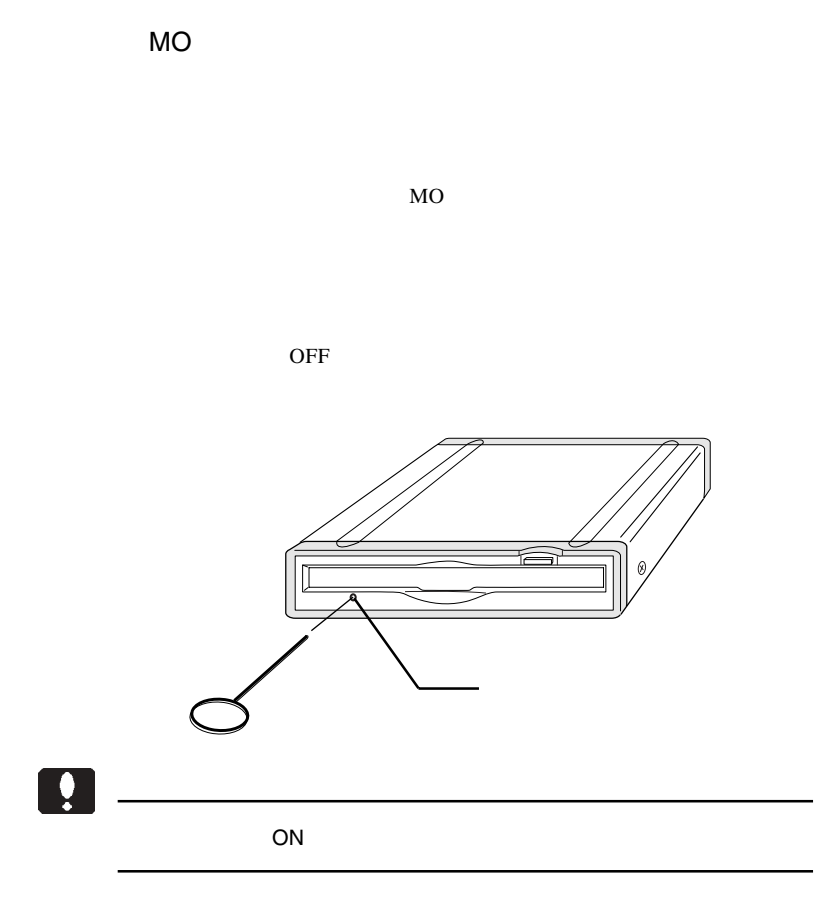

 $MO$ 

MO

Macintosh

 $Mac OS 8.6 9.2.2$ 

Logitec USB 102D Driver Logitec USB 102D Shim

MO $\sim$ 

MO

### Macintosh

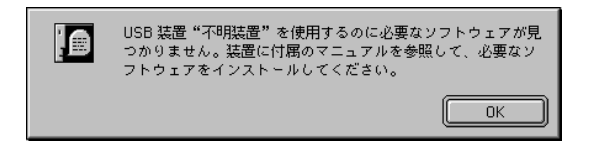

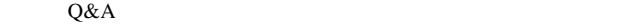

PDF

http://www.logitec.co.jp/

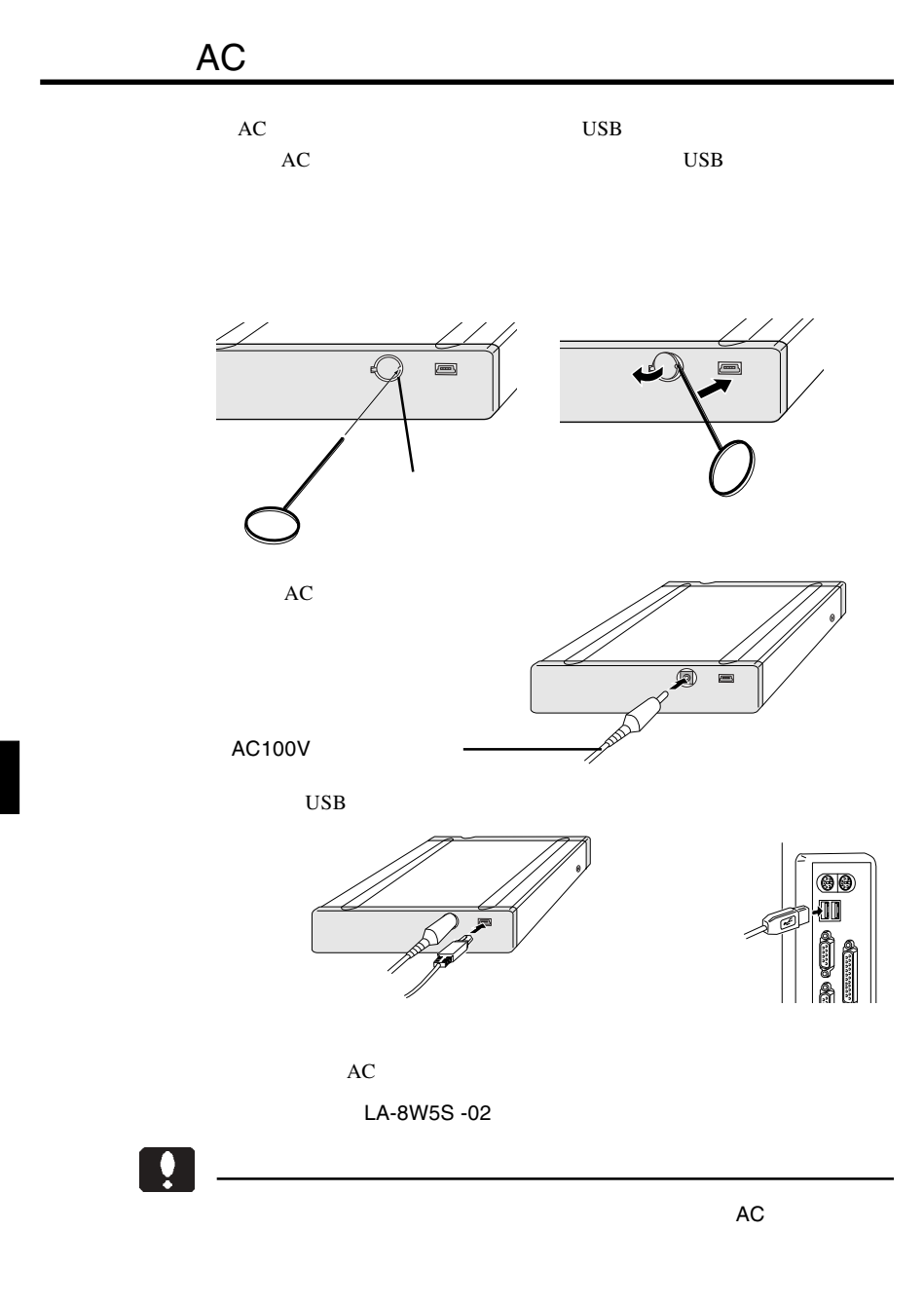

 $MO$ 

型番:LMO-330-02

 $\mathcal{L}$ 

 $\mathcal{L}$ 

型番: LMO-640-02 LA-8W5S-CKT AC

 $AC$ 

5

LA-8W5S-CKT AC  $LMO-640-02$ 

 $AC$ 

LMO-640-02

MO

 $MO$ 

 $MO$ 

 $MO$ 

 $MO$ 

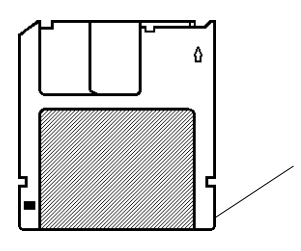

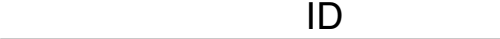

5

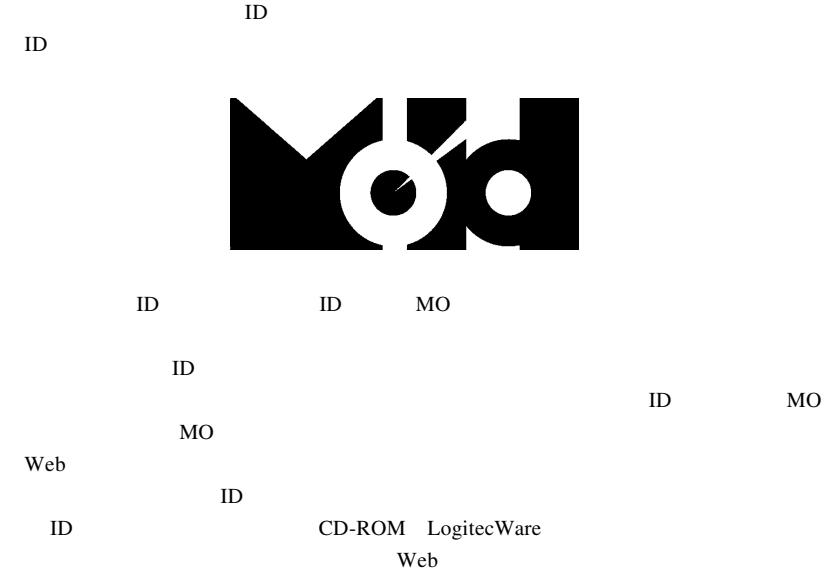

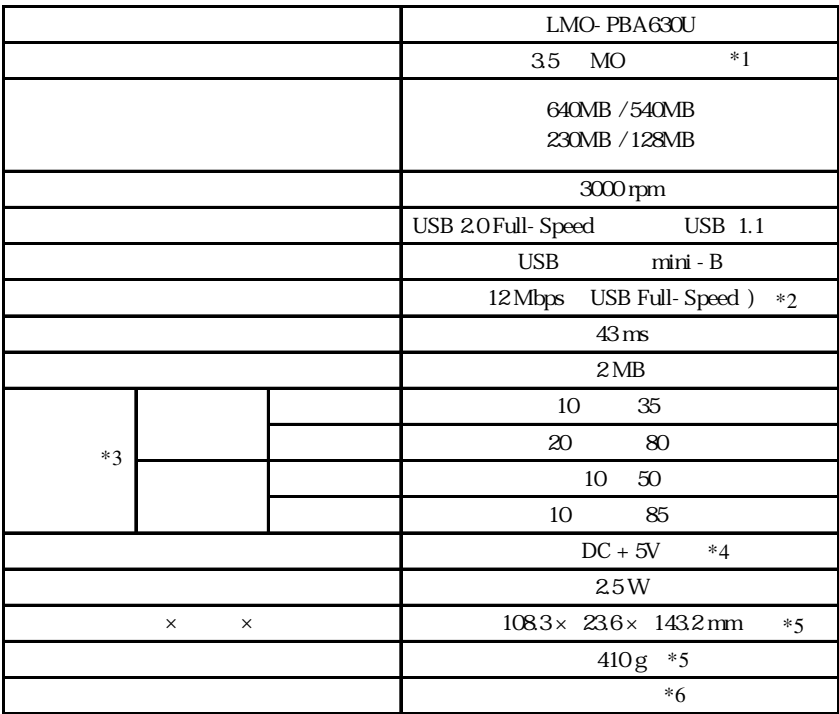

 $*1$ 

 $*2$ 

 $*3$ 

 $*4$  USB

 $*5$ 

 $*6$ 

LMO-PBA630U V03

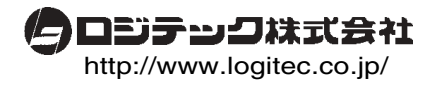